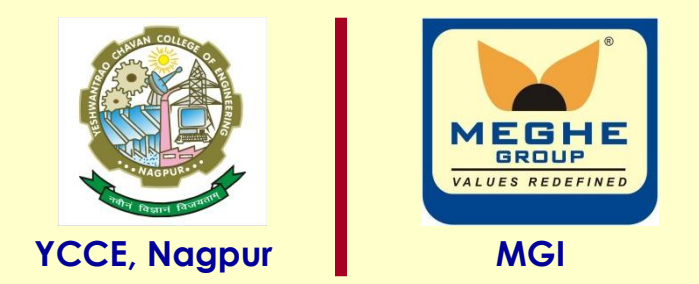

# **ADC interfacing with 8051**

#### **Dr. P. T. Karule**

**Professor Department of Electronics Engineering Yeshwantrao Chavan College of Engineering, Nagpur (M. S.) Email: ptkarule@ycce.edu Website: www.ycce.edu** 

# 8 bit ADC

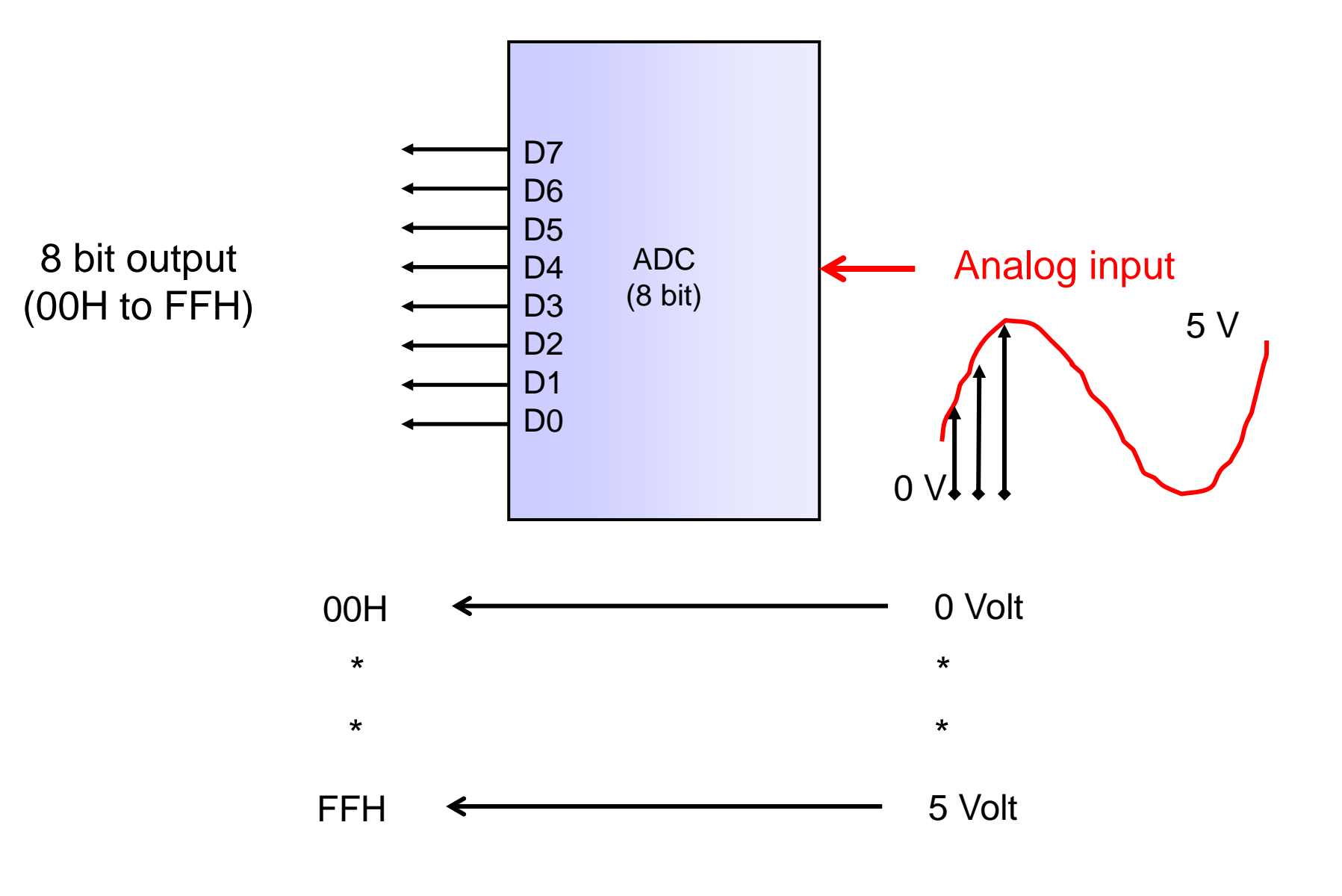

# 8 bit ADC working

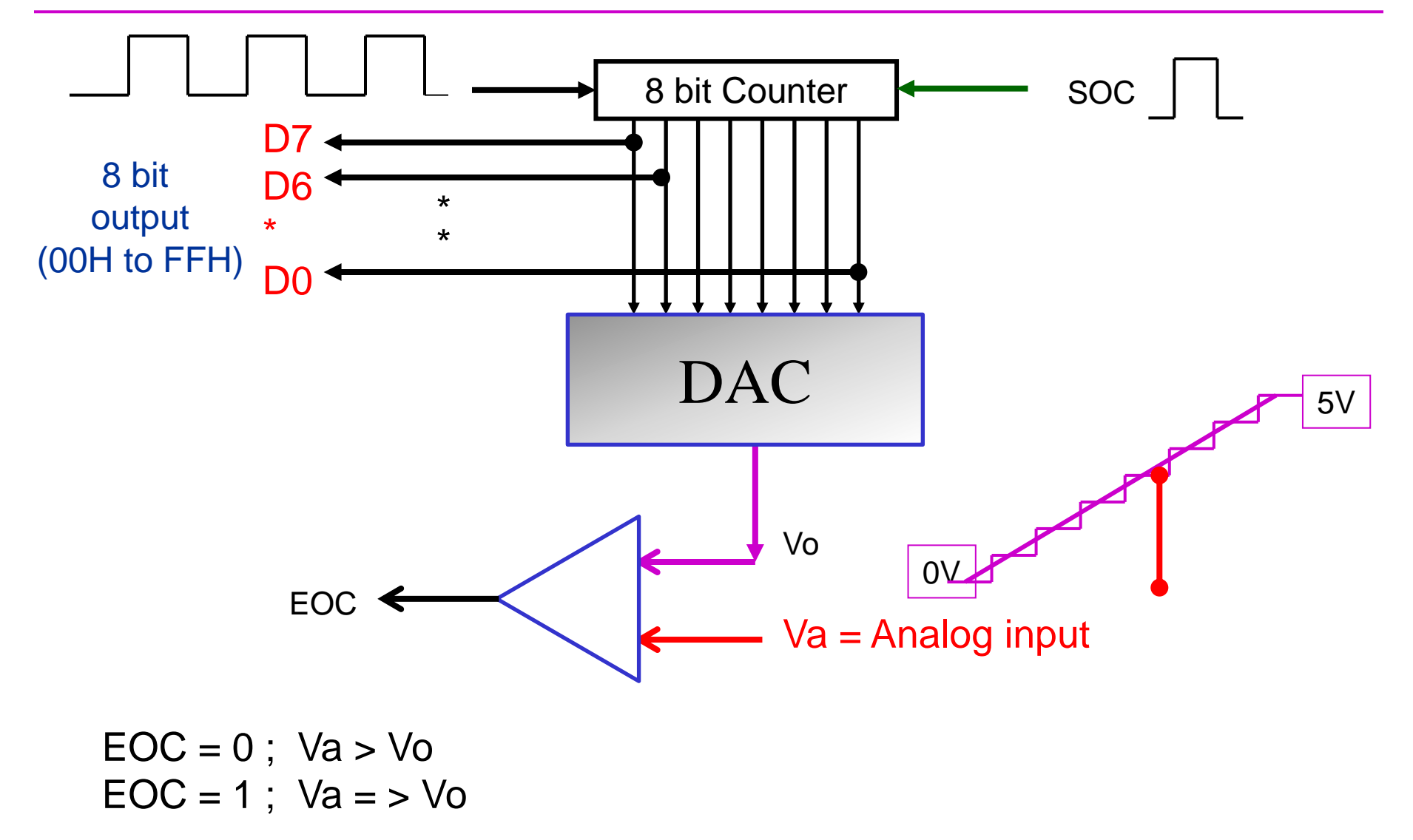

# 8 bit ADC

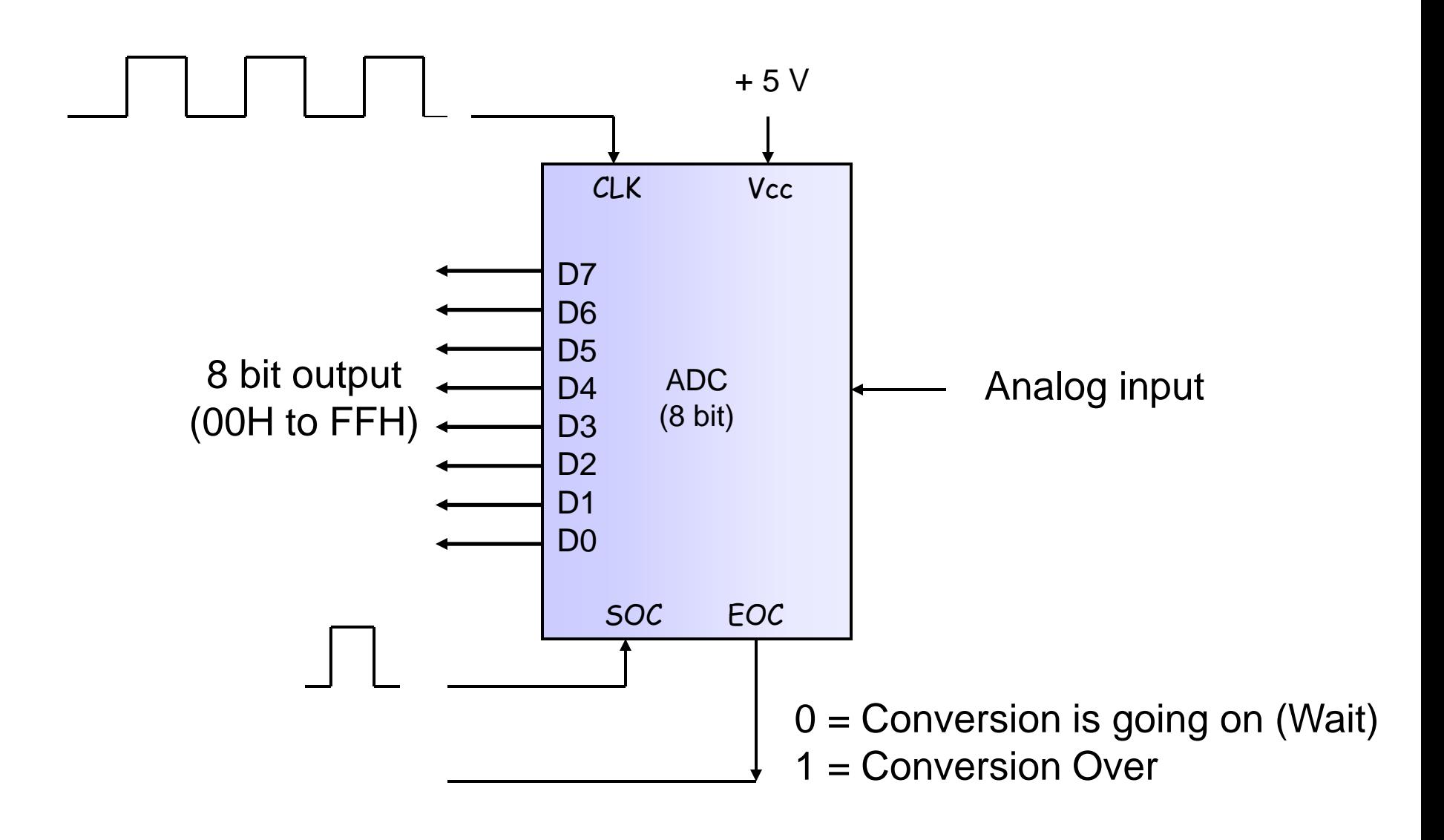

# 8 bit ADC

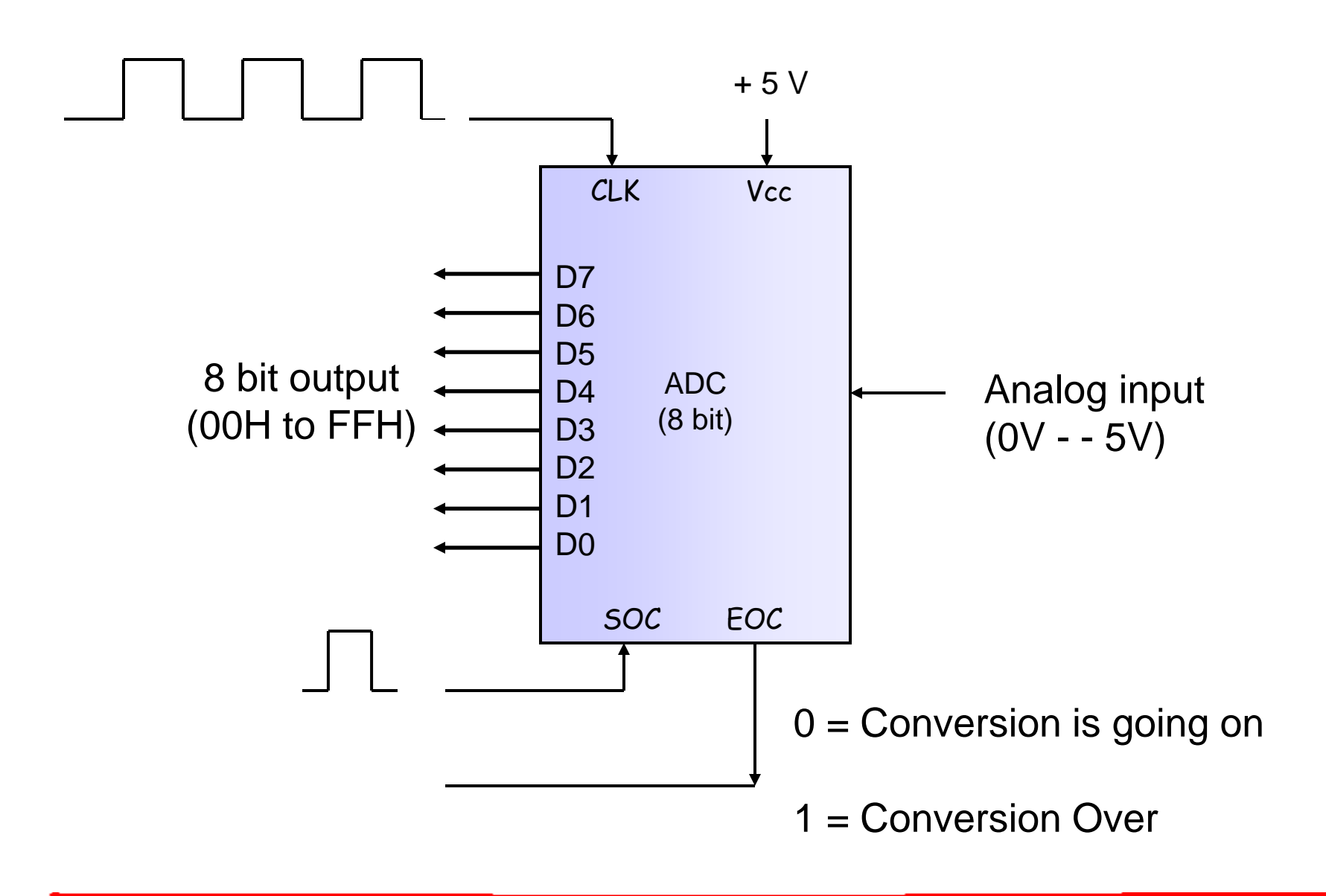

# Algorithm for ADC

After applying sample of analog input

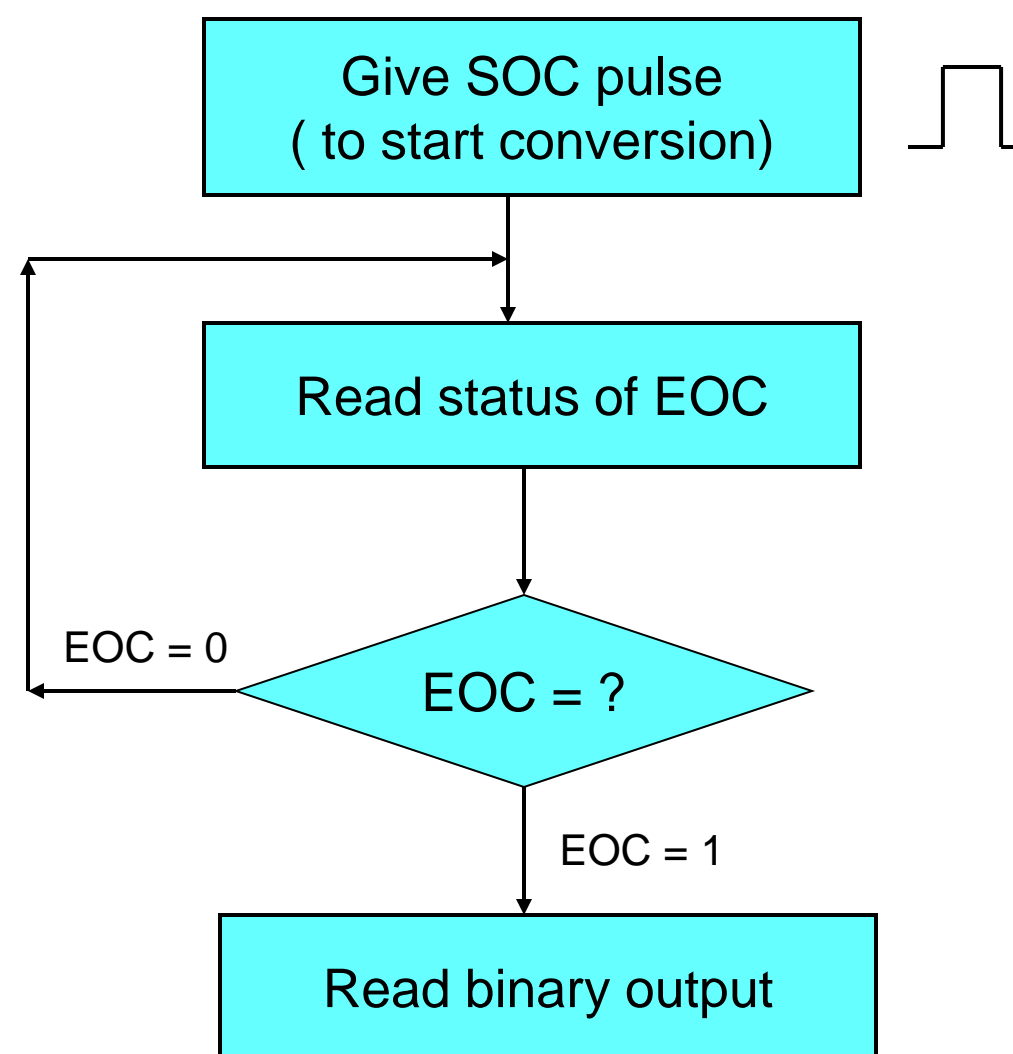

# Interfacing 8 bit ADC

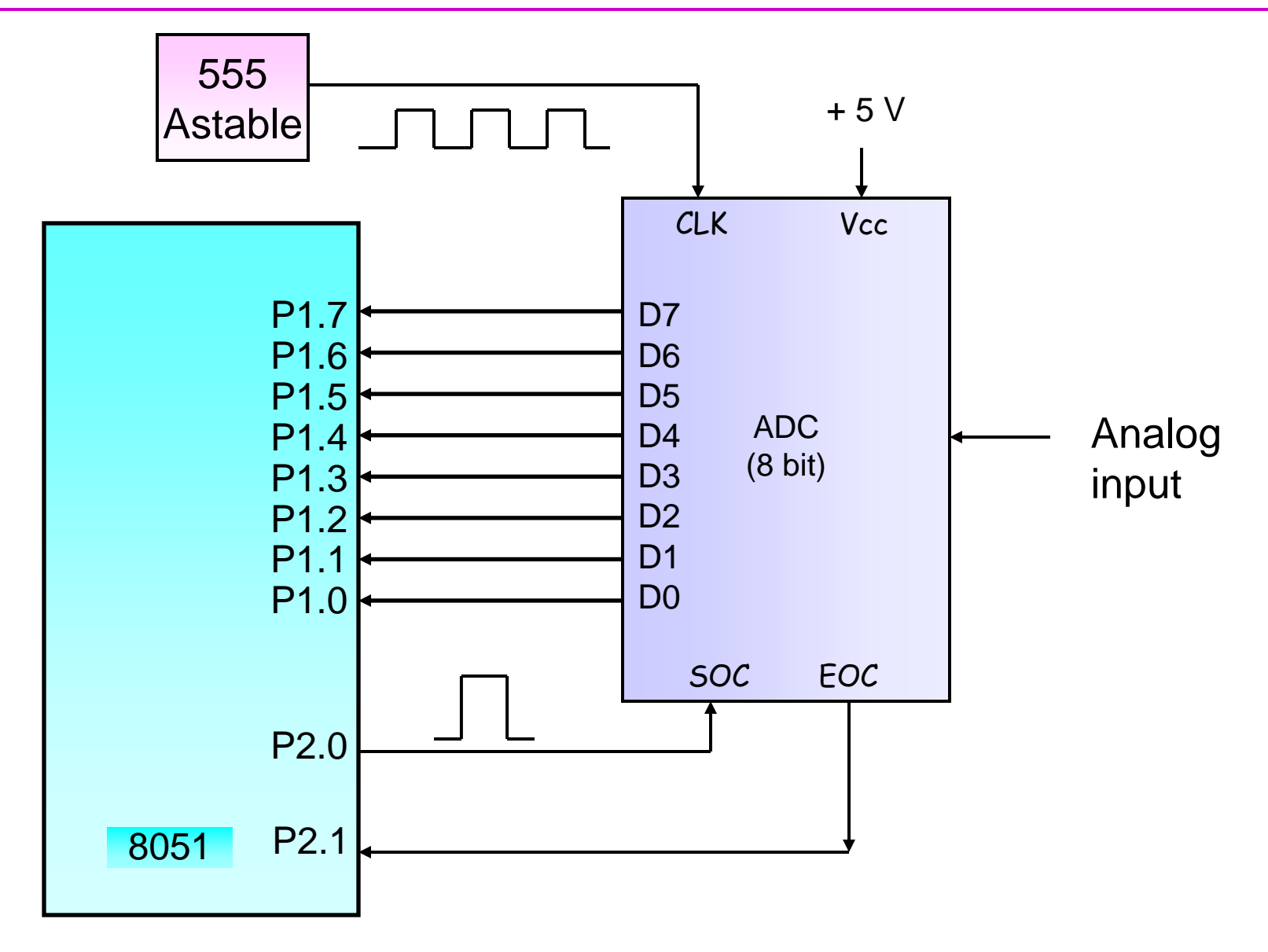

## Problem #1

Q. Draw interfacing of 8 bit ADC with 8051. Write program to read binary output of ADC and store result in M.L. 72H

Program:

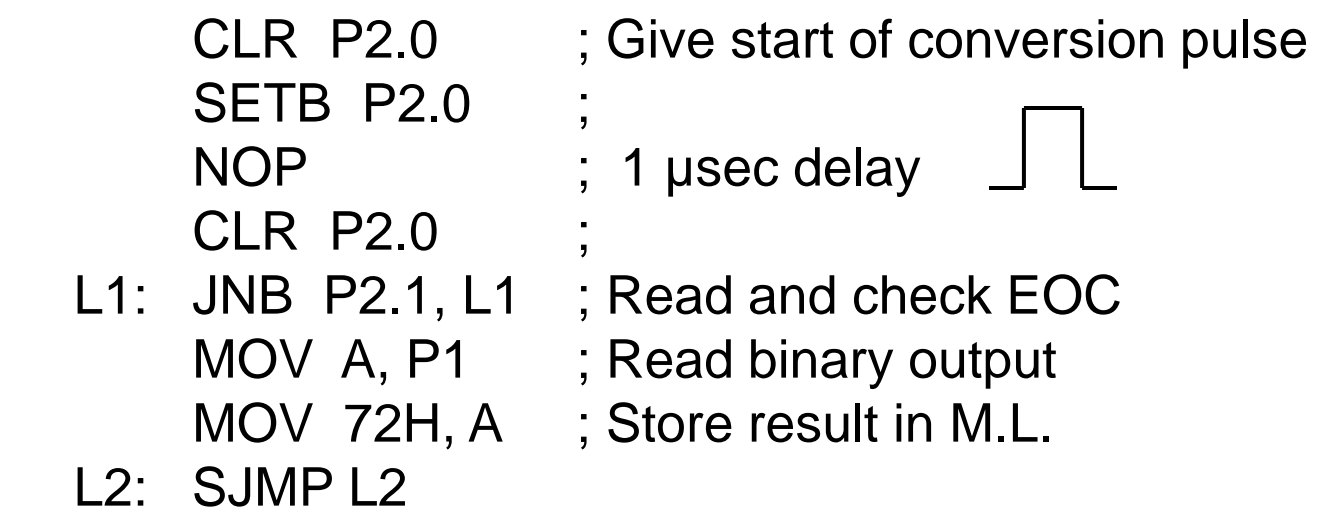

## 8 bit 8 Channel ADC0808

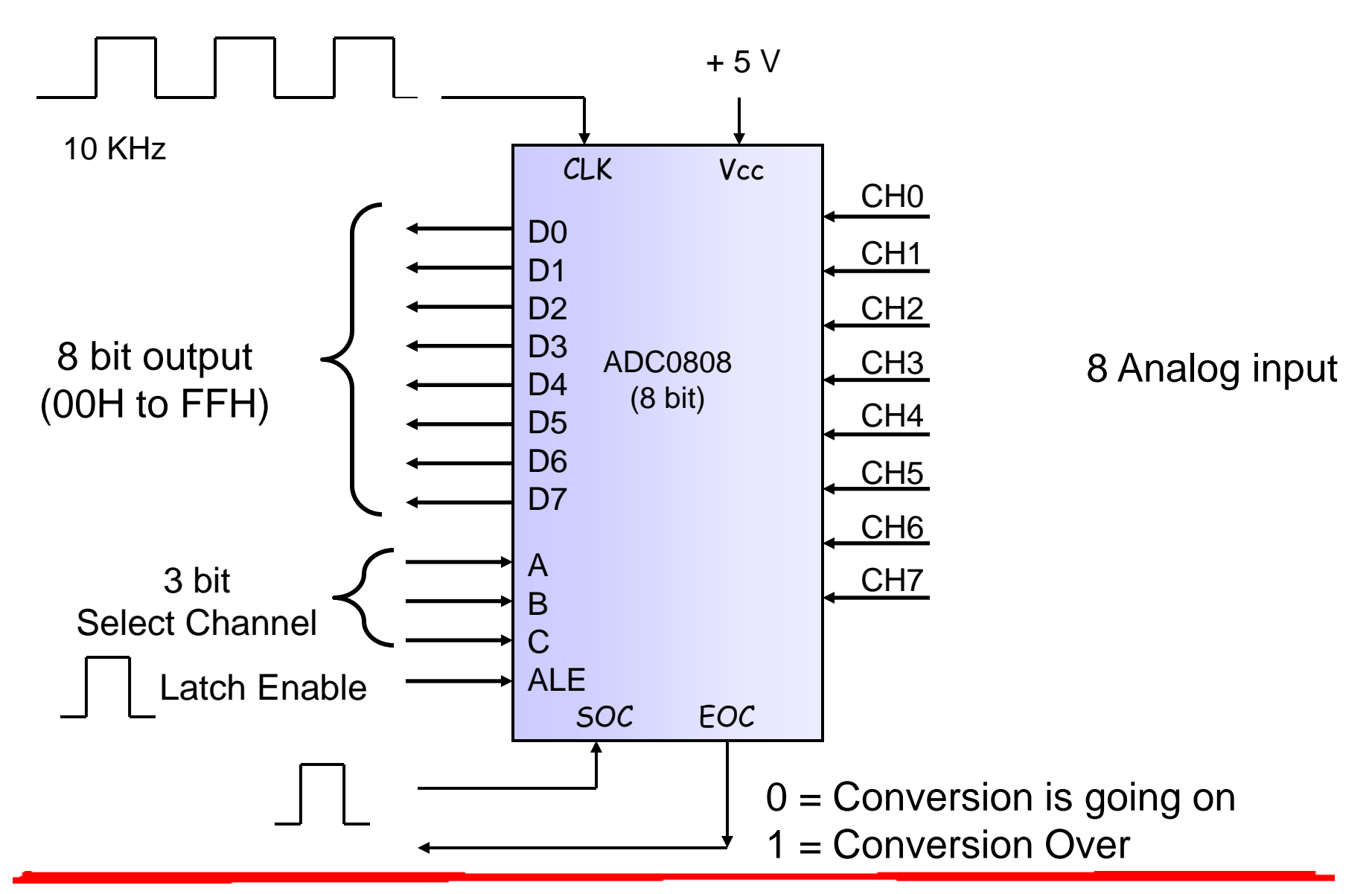

#### ADC 0808

#### **3 bits are used to Select One Analog Input Channel**

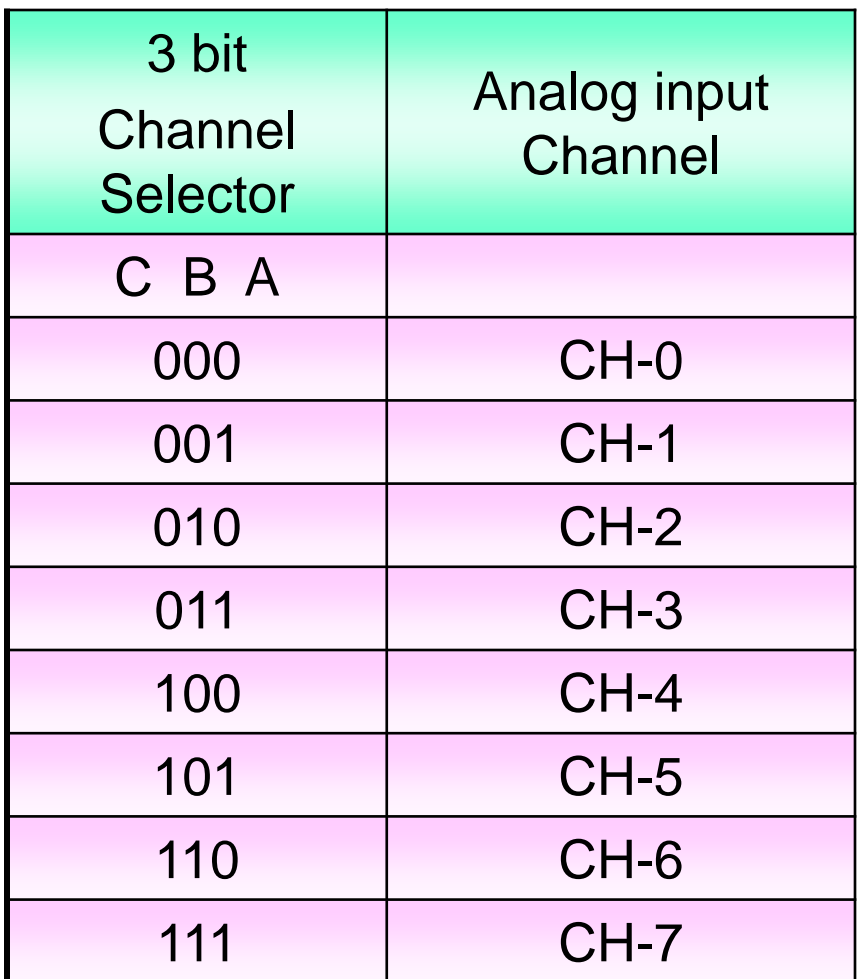

## Algorithm for ADC0808

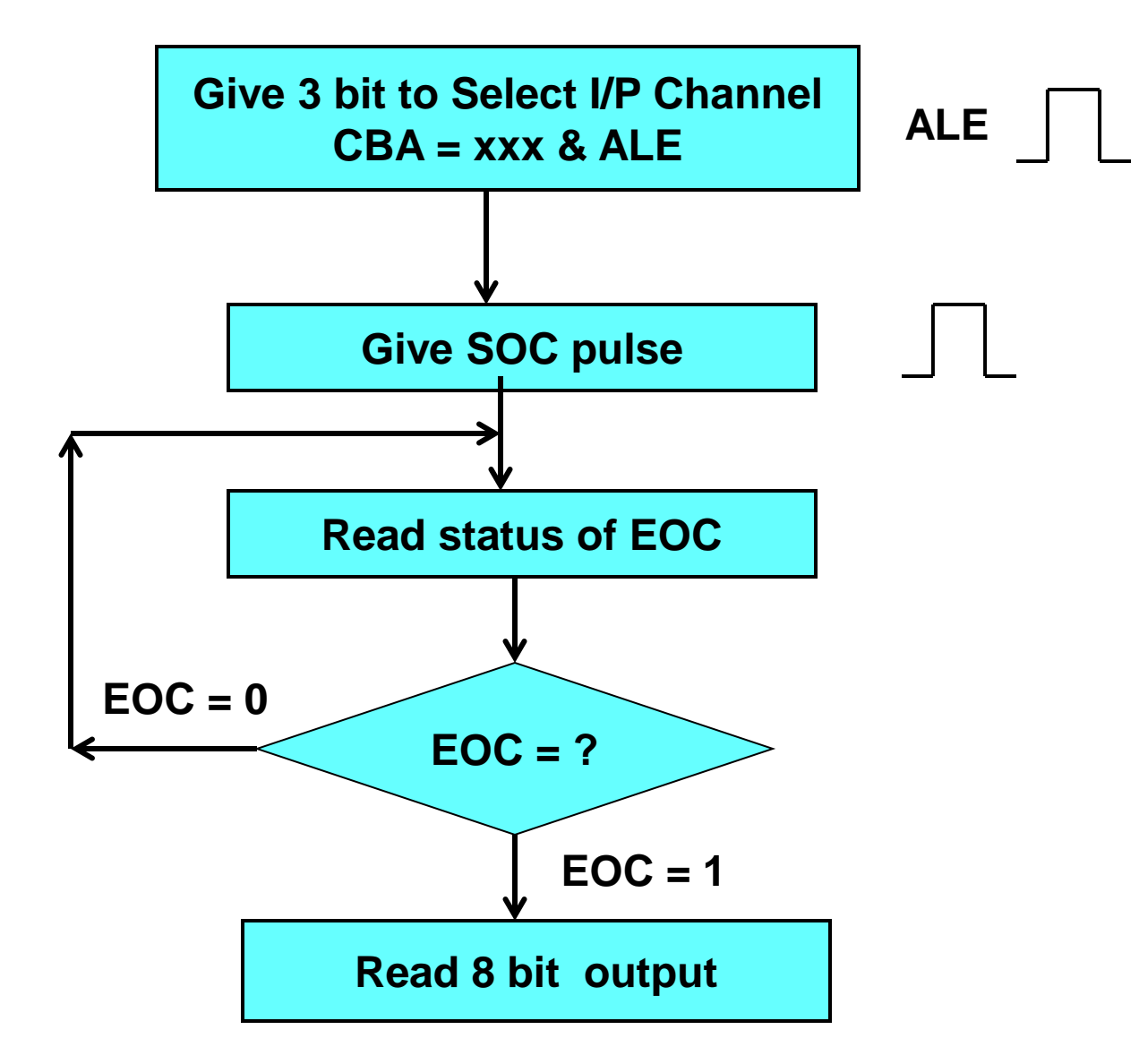

# Interfacing 8 bit ADC0808

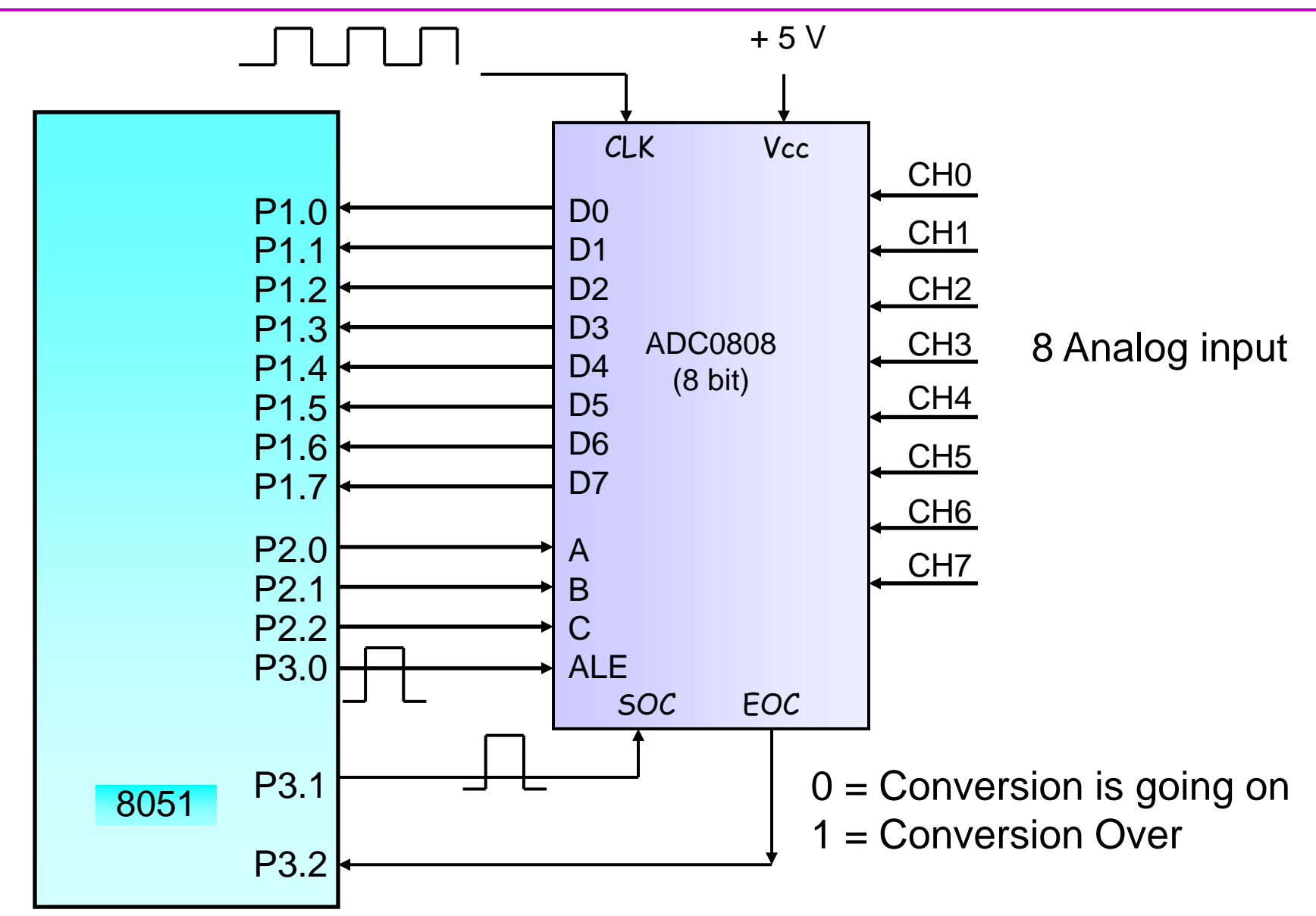

# Problem #2

Q. Draw interfacing of 8 bit ADC0808 with 8051. Write program to read Channel 1 input and store result in M.L. 72H

**Program logic:** 

- 1. Give 3 bit for selection of analog input channel (001)
- 2. Give high pulse on ALE
- 3. Give high pulse on SOC
- 4. Read EOC signal and check
- 5. If  $EOC = 1$ , then
- 6. Read 8 bit data from ADC
- 7. Store digital value in M. L.

# Program #2 ..

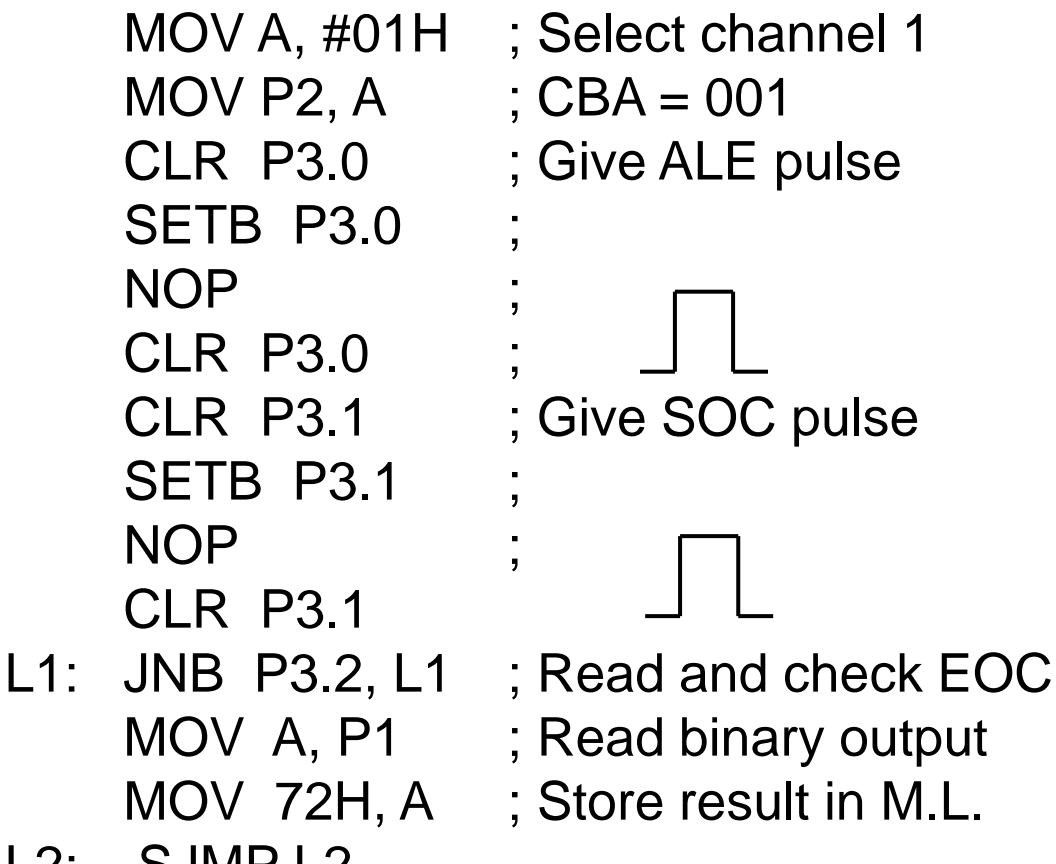

L2: SJMP L2

# Problem #3

Q. Draw interfacing of 8 bit ADC0808 with 8051. Write program to read all 8 Channel input and store result from M.L. 72H

**Program logic:** 

- 1. Give 3 bit for selection of analog input channel
- 2. Give high pulse on ALE
- 3. Give high pulse on SoC
- 4. Read EoC signal and check
- 5. If  $EoC = 1$ , then
- 6. Read 8 bit data from ADC
- 7. Store digital value in M. L.
- 8. Repeat step 1 to step 7 for next channel

# Program #3 ..

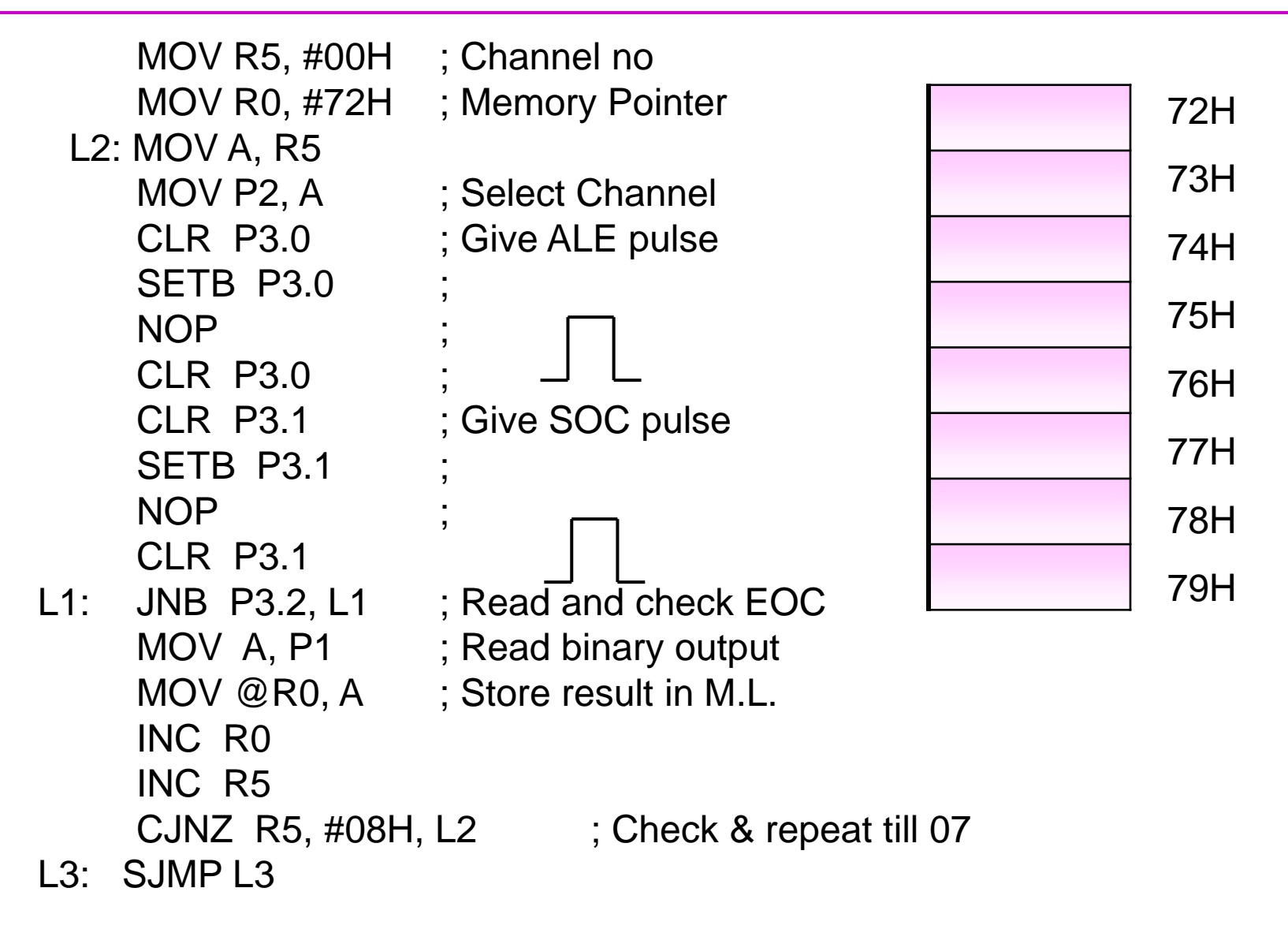

# Thank You!!

 **8051 Microcontroller**